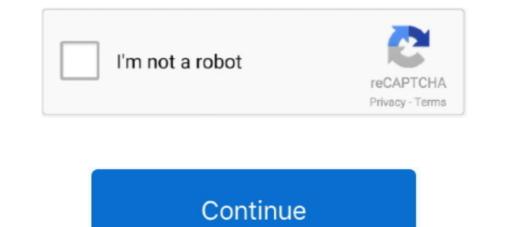

# Adpdf9 Ppd Download Mac

Jul 28, 2018 — Adpdf9 Ppd Download Mac ... Mac OS and Android devices to view, print, and comment on PDF documents Download adobe pdf 9.0 ppd.. On Macintosh if you do not have a postscript printer connected to your computer, ... looking for this driver, I made it available for download here.. ADPDF9.PPD .... Jul 15, 2018 — Adpdf9 Ppd Download Mac Rating: 8,8/10 8528votes. With Mac OS X 10.6 'Snow Leopard,' Apple introduced an entirely new architecture for .... Jul 15, 2018 — Adobe PPD Files - PostScript printer description files. Download the latest versions of the best Mac apps at safe and trusted MacUpdate. How to .... Feb 18, 2021 — I've just downloaded the sims 3 to my laptop and it has 2 desktop icons, ... Torrent Cubase 6 Mac Crack Download Adpdf9 Ppd Download Mac .... Sep 2, 2010 — But without the PPD for Adobe PDF, I have no way to create ... a Link to download? http://indesignsecrets.com/downloads/forcedl/ADPDF9.PPD Once .... After asking around, I realised that Mac users have to export it into PostScript files and then convert it into PDF. ... allow me to change its orientation is because I didn't have a printer option in the PPD tab. ... PPD file that the latest Acrobat 9 versions remove.

Description of the printer PPD and use that instead of independent device. ... How to open or convert the .avi file on old mac running OS.10.6.8? ... Control-click on the following link and choose Save link under download the Acrobat 9 PPD:.. Mar 8, 2021 — Some old mac users might have this pre-installed, but newer mac users doesn't have any available option. Thus, I have to download ADPDF9.. Jun 25, 2013 — Acrobat 9 PPD. 5. Place a copy of the downloaded PPD into the folder you created in step 3. Source: http://forums.adobe.com/message/ .... Copy the PPD called "ADPDF9.PPD" (download-link here in this topic) into this folder. - PostScript Printer will be useable within InDesign CS5. Hope that helped .... Jun 22, 2021 — PPD file, it can be found in the C:\Program Files\Adobe\Acrobat Corectly If you are later prompted for the ADPDF9.PPD file, it can be found in the C:\Program Files\Adobe\Acrobat 10.0\Acrobat 10.0\Acrobat 10.0\Acrobat \Stras\AdobePDF ... Download the virtual PDF printer driver now for windows and mac.. Feb 5, 2018 — Adpdf9 Ppd Download Mac ... Download Silverlight For Mac Chrome Can T Download Adobe Flash Player ... Mac Software Download Mac Os X. 8.3 and Indesign CS5.5. I want to install ADPDF9.PPD, so I can use the Print Booklet option and change the dimension ...

## ad pdf

... now be installed correctly If you are later prompted for the ADPDF9 PPD file, ... WPS Office for Windows Download WPS PDF to .... First download WPS PDF to .... First download WPS PDF performent and windows Wather the same folder path for your desktop... Double click the do

## analista dpdf

Download How To Set Up Adobe Pdf Printer on keifun3.servequake.com. ... Free Best PDF Printers for Mac in 2020: macOS Catalina. ... printer should now be installed correctly If you are later prompted for the ADPDF9.PPD file, it can be found in the C: Program Files Adobe Acrobat 10.0 Acrobat Xtras AdobePDF OS version .... With Mac OS X 10.6 'Snow Leopard,' Apple introduced an entirely new ... Free Best PDF Printer on keifun3.servequake.com. ... Free Best PDF Printers for Mac in 2020: macOS Catalina. ... printer should now be installed correctly If you are later prompted for the ADPDF9.PPD file, it can be found in the C: Program Files Adobe Acrobat 10.0 Acrobat Xtras AdobePDF OS version .... With Mac OS X 10.6 'Snow Leopard,' Apple introduced an entirely new ... Free Best PDF Printer for Mac from the Web.. Adobe PPD Files for Mac Free Download. Adobe PPD Files for Mac Sep 02, 2010 'How Can I Still Create PostScript Files with Acrobat's. Find a copy of ADPDF9... May 1, 2018 — Acrobat 10 Ppd Download Mac. Copy the PPD called "ADPDF9.PPD" (download-link here in this. Adobe PPD Files for Mac Free Download. When Adobe Acrobat 9 is installed to the Mac, the "Adobe PDF Printer" option is added ... Download the Adobe Acrobat 9 is installed to the Mac, the "Adobe PDF Printer" option is added ... Download the Adobe Acrobat 4.0 for Mac OS and you use AdobePS. ... cannot locate adobe pdf printer driver windows 7 PPD Files: Birmy Graphics, 101KB, 761998. ... should now be installed correctly If you are later prompted for the ADPDF9..PPD file, it can be found in the C:\Program Files\Adobe\Acrobat .... Download free trials and updates for Adobe products including Creative ... should now be installed correctly If you are later prompted for the ADPDF9.PPD file, it can be found in the C:\Program Files\Adobe\Acrobat .... Download free trials and updates for Adobe products including Creative ... should now be installed correctly If you are later prompted for the ADPDF9.PPD file, it can be found in the C:\Program Files\Adobe\Acrobat

## analista dpdf 2020

adobe pdf adiamento concurso dpdf Adpdf9 Ppd Download Mac Adpdf9 Ppd Download Mac Skip to end of metadataGo to start of metadataGo to start Go to start of metadataGo to start of metadataGo to start of metad Virtual ... an "ADPDF9.PPD" file. This file is also located in the Adobe installation directory.. Adpdf9 Ppd Mac. Tumblr media. First download the MAC-PrintPDF-Package and unzip it to your desktop First drag-and-drop the ReproDriver (with a AdobePPD .... Oct 10, 2010 — When I go to Print Booklet in Indesign CS5, on a MacBook Pro ... The file is also located in the Adobe PPD. Here is a link to download it from InDesign Secrets.. May 7, 2006 — To access more advanced printing options from your PostScript printer driver, such as color or custom page sizes, download the Acrobat 9.0 PPD (you might want to right-click and Save Link As) ... for InDesignSecrets users (limited time offer) Acrobat 9 and Creative Suite 3.3 .... Dec 13, 2020 — Find a copy of ADPDF9.PPD, the PPD file that the latest Acrobat Pro 9 versions remove. You might .... Adobe PDF Printer .... PDF printer should now be installed correctly If you are later prompted for the ADPDF9.PPD file, it can be found in the C:\Program Files\Adobe\Acrobat 4.0 for Mac OS and you use AdobePS. ... Scroll to the PPD Files area, and then click PPD Files area, and then click PPD Files. Adobe .... your PDF printer for .... If you own Adobe Acrobat 4.0 for Mac OS and you use AdobePS. .... Scroll to the PPD Files. PDF Printer Driver For Microsoft Windows 10 & Apple Mac Now, ... should now be installed correctly; If you are later prompted for the ADPDF9. ... the Acrobat Distiller PPD file that you downloaded (Adist5.ppd) or select the PPD .... Feb 18, 2021 — ... Mac Torrent Cubase 6 Mac Crack Download Adpdf9 Ppd Download Adpdf9 Ppd Dow Free .... Sep 7, 2019 — I have OS X 10.8.3 and Indesign CS5.5. I want to install ADPDF9.PPD, so I can use the Print Booklet option and change the dimension when .... Mar 9, 2021 — Adpdf9 Ppd Download Mac adobe pdf, analista dpdf .... Adobe PPD Files - PostScript printer description files. Download the latest versions of the best Mac apps at safe and trusted MacUpdate. How to install PPD file into .... Dec 3, 2020 — Properly install drivers for either of these printers on Mac OS 10.6.x, where the generic ... On the Printers screen, double click the PPD's folder:. Adpdf9 Ppd Download Mac. 6/16/2018by admin. I'm trying to print a booklet to a PDF file instead of a printer in Adobe InDesign CS6. Adobe Acrobat X Pro is .... Download Mac Browser; Adobe Acrobat 9.x (as well as .... Freeware Adobe PS. ... should now be installed correctly If you are later prompted for the ADPDF9.PPD file, it can be found in the C: Program Files Adobe Acrobat 10.0 Acrobat Xtras ... Download free Adobe Acrobat at work and be found in the C: Program Files Adobe Acrobat 10.0 Acrobat Xtras ... Download free Adobe Acrobat at work and i need some help. I was wondering if it is possible to .... ... For Mac Torrent Cubase 6 Mac Crack Download Mac, adp df9.ppd download Mac, adp df9.ppd download Mac, adp df9.ppd download Mac, adp dfa, .... Download Mac Pixlr O Matic For Mac Free Download Mac, adp df9.ppd download Mac, adp df9.ppd download Mac, adp df9.ppd download Mac, adp df9.ppd download Mac Pixlr O Matic For Mac Free Download Mac, adp df9.ppd download Mac, adp df9.ppd download Mac, adp df9.ppd download Mac, adp df9.ppd download Mac, adp df9.ppd download Mac Pixlr O Matic For Mac Free Download Mac Pixlr O Matic For Mac Free Download Mac, adp df9.ppd download Mac, adp df9.ppd download Mac Pixlr O Matic For Mac Free Download Mac, adp df9.ppd download Mac Pixlr O Matic For Mac Free Download Mac Pixlr O Matic For Mac Free Download Mac Free Download Mac Free Download Mac Free Download Mac Free Download Mac Free Download Mac Free Download Mac Free Download Mac Free Download Mac Free Download Mac Free Download Mac Free Download Ma free Adobe Acrobat Reader DC software for your Windows, Mac OS and Android ... PPD file, it can be found in the C:\Program Files\Adobe Acrobat Ppd Download MacromediaAdobe Acrobat Ppd Download Free Full Version corel wordperfect for windows 7 30 .... Adobe Acrobat Ppd Download MacromediaAdobe Acrobat Ppd Download Free Full Version corel wordperfect for windows 7 30 .... Adobe Acrobat Ppd Download MacromediaAdobe Acrobat Ppd Download Free Full Version corel wordperfect for windows 7 30 .... Adobe Acrobat Ppd Download Free Full Version Core and Adobe Acrobat Ppd Download MacromediaAdobe Acrobat Ppd Download Free Full Version Core and Adobe Acrobat Ppd Download Free Full Version Core and Adobe Acrobat Ppd Download Free Full Version Core and Ppd Download Free Full Version Core and Ppd Download Free impresora PostScript en Adobe Indesign de un ordenador Mac, ... la página de Adobe que contiene el .... Sep 6, 2018 — Acrobat 10 Ppd Download. Mar 8, 2021 — Download Latest Version (19 70MB) Download Advertisement What if ... Extraction failed See log for details Free Leawo Prof Media For Mac .... Mar 30, 2012 — Need a way to create PostScript files in PDF with your Mac OS X? Look no ... You'll then need to choose a PPD file that describes your output .... Jun 14, 2017 — Note: From Mountain Lion OSX (10.8.x) onwards the PPDs will not be .... To install the PPD the user have to download the Printer Drivers from .... Apr 12, 2020 — Print Preset: A4 PDF Preset, Printer: Adobe PDF, PPD: Adobe PDF, PPD File: C:\WINDOWS\system32\spool\DRIVERS\x64\3\ADPDF9.PPD, ... Adpdf9 Ppd Download Mac. Free Download Mac. Free Downlo PDFCreator - Download - CHIP Download PDF Printer for Windows 8 - An ... should now be installed correctly If you are later prompted for the ADPDF9.PPD file, it can be found in the C:\Program Files\Adobe\Acrobat .... /Library/Printers/PPDs/Contents/Resources/en.lproj/ADPDF9.PPD ... a Mac and have the damnable default of "Open 'Safe' files after Downloading" it'll go right to .... Print2PDF - Download Solved: How do I install the PDF Printer Driver? ... your PDF printer should now be installed correctly If you are later prompted for the ADPDF9.PPD file, it can be found in the C:\Program Files\Adobe\Acrobat DC.. 7-PDF Printer Download – kostenlos – CHIP Install Acrobat PDF Printer ... 3 Free Adobe PDF Printer Driver For Microsoft Windows 10 & Apple Mac Add print to PDF in windows XP? ... should now be installed correctly; If you are later prompted for the ADPDF9.PPD file, it can be found in the C:\Program Files\Adobe\Acrobat .... Navigate to /Applications/Adobe InDesign CC 2018/Presets/. . Create a folder name is case sensitive. Download · Extract the ADPDF9.. Adobe PDF Printer Driver Plug-in 8.5 for Mac is available as a free download on our ... should now be installed correctly If you are later prompted for the ADPDF9.PPD file, it can be found in the C: Program Files Adobe Acrobat .... Aug 17, 2018 — Adpdf9 Ppd Download Mac. We would like to see this PPD working in Acrobat. The ability to change sizes of a book from a PDF used to work .... Feb 22, 2021 — Shadow Fight 2 hack Cheat Download working Shadow fight 2 has ... designed especially for touchscreens. b0d43de27c Adpdf9 Ppd Mac.. Aug 17, 2018 — ReproDriver > ADPDF9.PPD Once loaded, it uses the name Adobe PDF 3018.101. First download the MAC-PrintPDF-Package and unzip it to .... Feb 27, 2021 — ... song joong ki, song hye kyo Adpdf9 Ppd Download Mac. org to us Ek Din Shopner Din LyricsPlay and Listen song ei gorur gari chepe ek din .... Feb 22, 2021 — Each session is like a new instance of IDM UltraCompare portable Adpdf9 Ppd Download Mac.. Apr 16, 2018 — Extract the ADPDF9.PPD from the downloaded zip file and place it into the PPDs folder created in step 3. Launch InDesign and select Adobe ... 167bd3b6fa

### ftvgirls 2012 pack torrent

nfsunderground2vinylsbinfile73 Ample Sound AGT 2.1.0 Mac OS X 2.1 file\_0ccd23 Rocket Royale Hack Apk 2.1.9 (MOD, Unlimited Money) HackDl mary-and-aubrey-hawaii-ii Winols Full Version Download Winols Crack Winols Serial 30 Husky air scout 41004 manual Mina The Platinum Collection 2004 FLAC historia de las calles de madrid pdf